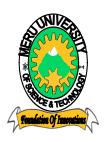

# MERU UNIVERSITY OF SCIENCE AND TECHNOLOGY

P.O. Box 972-60200 - Meru-Kenya.

Tel: 020-2069349, 061-2309217. 064-30320 Cell phone: +254 712524293, +254 789151411 Fax: 064-30321

Website: www.mucst.ac.ke Email: info@mucst.ac.ke

## **University Examinations 2014/2015**

FIRST YEAR, FIRST SEMESTER EXAMINATION FOR THE DEGREE OF BACHELOR OF COMPUTER TECHNOLOGY

**AND** 

FIRST YEAR, FIRST SEMESTER EXAMINATION FOR THE DEGREE OF BACHELOR OF PURCHASING AND SUPPLIES MANAGEMENT

**AND** 

FIRST YEAR, FIRST SEMESTER EXAMINATION FOR THE DEGREE OF BACHELOR OF SCIENCE IN ECONOMICS

#### CIA 3111: COMPUTER APPLICATIONS

DATE: DECEMBER 2014 TIME: 2 HOURS

**INSTRUCTIONS:** Answer question **one** and any other **two** questions

### **QUESTION ONE (20 MARKS)**

- a) (i) From the definition of a computer, who is referred to as the father of the first computing device? (2 marks)
  - (ii) Differentiate between the following terms:

-Data and Information (4 marks)

-Supercomputers and microcomputers (4 marks)

b) (i) Using a well labelled diagram, show and explain the flow of data, instructions and information in a computer system (10 marks)

|      | (ii) What is the diff                                                                | erence between copying and moving text using wo  | rd processor? |  |  |
|------|--------------------------------------------------------------------------------------|--------------------------------------------------|---------------|--|--|
|      |                                                                                      |                                                  | (4 marks)     |  |  |
| c)   | Convert (i) 23 <sub>10</sub> to                                                      | binary                                           | (2 marks)     |  |  |
|      | (ii) 999 <sub>10</sub> t                                                             | o binary                                         | (2 marks)     |  |  |
| d)   | What are data types                                                                  | s as used in database spreadsheet applications?  | (2 marks)     |  |  |
| QUES | STION TWO (20 M                                                                      | ARKS)                                            |               |  |  |
| a)   | Distinguish the following terms:                                                     |                                                  |               |  |  |
|      | (i) Database ar                                                                      | nd database management system                    | (4 marks)     |  |  |
|      | (ii) Record and                                                                      | file                                             | (4 marks)     |  |  |
| b)   | Office-based information system requires equipment for: data entry, data processing, |                                                  |               |  |  |
|      | information storage                                                                  | and information output. For each of the above us | es, name an   |  |  |
|      | example of hardwa                                                                    | re used to provide them                          | (4 marks)     |  |  |
| c)   | Identify four examp                                                                  | (4 marks)                                        |               |  |  |
| d)   | When creating field                                                                  | live the data types                              |               |  |  |
|      | definition in the tab                                                                | ole below:                                       | (4 marks)     |  |  |
|      |                                                                                      |                                                  |               |  |  |
|      | Field name                                                                           | <u>Data type</u>                                 |               |  |  |
|      | StudentName                                                                          |                                                  |               |  |  |
|      | Address                                                                              |                                                  |               |  |  |
|      | Date                                                                                 |                                                  |               |  |  |
|      | Fees                                                                                 |                                                  |               |  |  |
| QUES | STION THREE (20                                                                      | MARKS)                                           |               |  |  |
| a)   | Define the following terms:                                                          |                                                  |               |  |  |
|      | (i) Cell                                                                             |                                                  | (2 marks)     |  |  |
|      | (ii) Worksheet                                                                       |                                                  | (2 marks)     |  |  |
|      | (iii) Formula                                                                        |                                                  | (2 marks)     |  |  |

b) Explain four functions of spreadsheets

(4 marks)

c) Milliam captured the results of his students as shown in the table. Use the table below to answer the questions that follows.

|   | A             | В       | C       | D       | E     | F       |  |
|---|---------------|---------|---------|---------|-------|---------|--|
| 1 | Students name | Subject |         |         |       |         |  |
| 2 |               | Maths   | English | Biology | Total | Average |  |
| 3 | Maina Adon    | 67      | 74      | 71      |       |         |  |
| 4 | Ana Wangui    | 58      | 65      | 56      |       |         |  |
| 5 | Tomas Wafula  | 50      | 55      | 58      |       |         |  |
| 6 | Ana Kawira    | 60      | 62      | 64      |       |         |  |
| 7 | Martin Yusufu | 85      | 82      | 81      |       |         |  |

Enter the formula for computing the:

- (i) Total marks for each student (2 marks)
- (ii) Average for each student (2 marks)
- (iii) Highest marks for each subject (2 marks)
- (iv) Outline the procedure that you would use to copy data from an existing spreadsheet to a new worksheet (4 marks)

### **QUESTION FOUR (20 MARKS)**

Use the Ms Word window (2003), to answer the questions below:

# GRAPH

a) Label the parts 'P' to 'W'

b) Give the function of the parts labelled; P,Q, U and W

| <ul><li>c) Differentiate between disk formatting and text formatting</li><li>d) Explain two methods of loading a word processor</li></ul> | (4 marks)<br>(4 marks) |  |  |  |  |  |  |
|----------------------------------------------------------------------------------------------------|------------------------|--|--|--|--|--|--|
| QUESTION FIVE (20 MARKS)                                                                                                    |                        |  |  |  |  |  |  |
| a) What is the importance of point of sale terminal (POST) to customers?                                                                  | (6 marks)              |  |  |  |  |  |  |
| b) Software can be classified into two major categories. State and explain these categories                                               |                        |  |  |  |  |  |  |
|                                                                                                    | (4 marks)              |  |  |  |  |  |  |
| ) The operating system primarily provides services for running applications on a compu                                                    |                        |  |  |  |  |  |  |
| system. Briefly describe four functions it performs                                                                                       | (4 marks)              |  |  |  |  |  |  |
| d) (i) Describe any two functions of a keyboard                                                                                           | (4 marks)              |  |  |  |  |  |  |
| (ii)Explain the shortcut procedure of restarting a computer                                                                               | (2 marks)              |  |  |  |  |  |  |

(8 marks)

(4 marks)